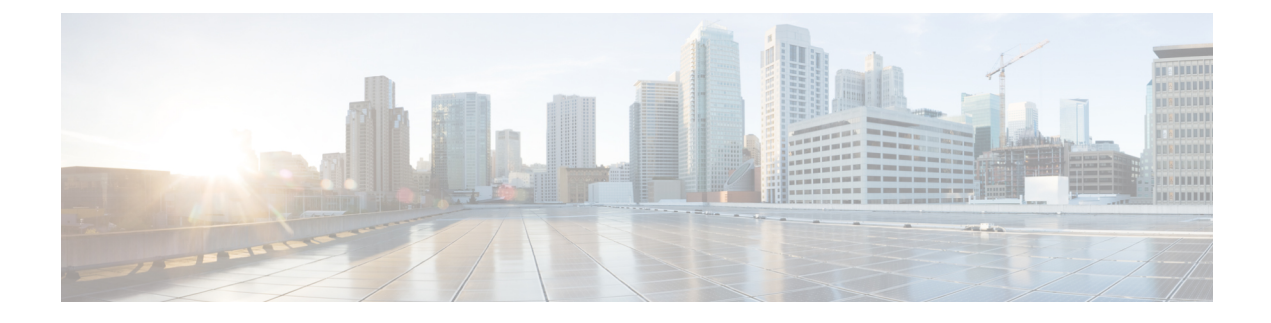

# **Crosswork Cloud APIs**

- Overview of the [Crosswork](#page-0-0) Cloud APIs, on page 1
- API Help and [Documentation,](#page-0-1) on page 1
- Get [Started](#page-0-2) with APIs, on page 1
- API Key [Definition,](#page-1-0) on page 2
- [Crosswork](#page-2-0) Cloud Network Insights Client Script, on page 3
- [Crosswork](#page-9-0) Traffic Analysis Client Script Example, on page 10

# <span id="page-0-0"></span>**Overview of the Crosswork Cloud APIs**

Crosswork Cloud APIs are for programmers who want to use the APIs with their network management and operations applications.

The Crosswork Cloud Network Insights API allows you to perform configuration tasks such as subscribing to prefixes or ASNs, configuring notification endpoints, and specifying conditions under which an alarm is triggered. The Crosswork Cloud Traffic Analysis API retrieves traffic statistics.

## <span id="page-0-1"></span>**API Help and Documentation**

You must be logged into Crosswork Cloud to access the Crosswork Cloud API documentation. To view API call definitions and documentation, either navigate to  $\mathbf{P} > \mathbf{APIs}$  or go to [https://crosswork.cisco.com/apiDoc/CiscoCrossworkCloudAPI.](https://crosswork.cisco.com/apiDoc/CiscoCrossworkCloudAPI)

Join the Cisco [Community](https://community.cisco.com/t5/custom/page/page-id/customFilteredByMultiLabel?board=j-disc-dev-net-auto-analytics&labels=crosswork) Here to access the Crosswork Developer Hub. You can also access the Cisco

Community by navigating to **> Support > Community Forum**. Make sure to use and subscribe to the "Crosswork" label to help identify Crosswork Cloud discussions.

## <span id="page-0-2"></span>**Get Started with APIs**

You must have Admin privileges to access Crosswork Cloud APIs. The API options will not appear if you do not have Admin privileges. See Change User Permissions for information about changing user permissions.

To view API call definitions and documentation, you *must* be logged into Crosswork Cloud and either click **> APIs** or go to <https://crosswork.cisco.com/apiDoc/CiscoCrossworkCloudAPI>.

To get started with the APIs, perform the following tasks:

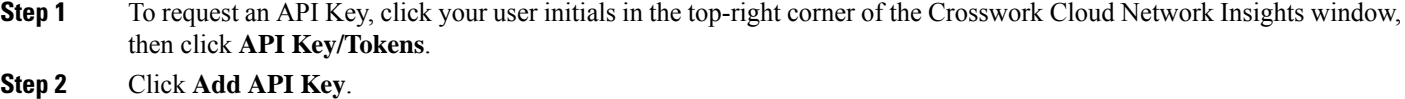

- **Step 3** Enter a name for the API Key, a description (optional), and a Start and Finish date for the API key, then click **Save**.
- **Step 4** Click **Create**.

The new API key is created and the Crosswork Cloud application displays the key details. This is the only time that the key is displayed.

- **Step 5** Click **Copy** to copy the API key so you can save it somewhere secure.
	- Protect your API Key as if it is a password. Because the API Key provides access to your account, make sure you store it securely. **Note**
- <span id="page-1-0"></span>**Step 6** See the [Crosswork](#page-9-0) Cloud Network Insights Client Script Example, on page 3 and Crosswork Traffic Analysis Client Script [Example,](#page-9-0) on page 10 sections for examples on how to get started.

## **API Key Definition**

A Crosswork Cloud API Key consists of:

- An API Key, which is a hex encoded, 32-byte symmetric key. Client applications use the API Key to sign REST API requests destined for Crosswork Cloud Network Insights or Crosswork Cloud Traffic Analysis.
- An API Key identifier (ID), which is a unique value for the key and must be included with each signed request. Crosswork Cloud services use the Key ID to retrieve a copy of the API Key to verify the incoming request.

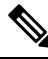

Protect your API Key as you would a password. Because the API Key provides access to your account, make sure you store it securely. **Note**

A client application uses the API Key to sign all requests that are sent to Crosswork Cloud. Each request includes:

- The request signature
- The API Key ID
- Metadata detailing the fields used to determine the signature

After Crosswork Cloud receives a REST API request, it performs the following steps:

- **1.** Extracts the requested parameters.
- **2.** Uses the API Key ID to retrieve the API Key and associated metadata.
- **3.** Recalculates the signature.
- **4.** Compares the calculated signature with the requested signature.
- **5.** If the calculated and requested signatures match, Crosswork Cloud forwards the request. If the signatures do not match, Crosswork Cloud rejects the request.

### <span id="page-2-0"></span>**Crosswork Cloud Network Insights Client Script**

This section contains examples and information on how to use the Crosswork Cloud Network Insights client script.

### **Client Script Options**

The following options are available when running the client script.

```
(ramius) ~> ./crosswork.py -h
usage: crosswork.py [-h] [--uri URI] --key KEY --keyid KEYID
                     [--payload PAYLOAD] [--method {GET,POST}] [--host HOST]
                     [--port PORT]
Exercise the REST API.
optional arguments:
 -h, --help show this help message and exit
  --uri URI The URI to run
 --key KEY                 A Cisco Crosswork Network Insights API Key<br>--keyid KEYID         A Cisco Crosswork Network Insights API Kev
                      A Cisco Crosswork Network Insights API Key ID
  --payload PAYLOAD The name of a file containing JSON data for POST API
                       requests. Note: This option is available only for POST
                        commands.
 --method {GET,POST} The HTTP method for the request
 --host HOST The Cisco Crosswork Network Insights URL
  --port PORT The Cisco Crosswork Network Insights port number
(ramius) ~>
```
### <span id="page-2-1"></span>**Crosswork Cloud Network Insights Client Script Example**

The following client script example is written in Python and shows how to create, sign, and execute the Crosswork Cloud Network Insights REST API calls.

```
#!/usr/bin/env python3
#
# Copyright 2019 Cisco Systems Inc.
#
# Licensed under the Apache License, Version 2.0 (the "License");
# you may not use this file except in compliance with the License.
# You may obtain a copy of the License at
#
# http://www.apache.org/licenses/LICENSE-2.0
#
# Unless required by applicable law or agreed to in writing, software
# distributed under the License is distributed on an "AS IS" BASIS,
# WITHOUT WARRANTIES OR CONDITIONS OF ANY KIND, either express or implied.
# See the License for the specific language governing permissions and
# limitations under the License.
```

```
#
import argparse
import binascii
import datetime
import hashlib
import hmac
import json
from typing import Dict, Any
import requests
import rfc3339
import sys
import urllib
from string import Template
from urllib.parse import urlparse
class Signature(object):
   # The order and white space usage is very important. Any change
    # can alter the signature and cause the request to fail.
   SIGNATURE TEMPLATE = Template("""\
$param_method
$param_uri
$param_query_parameters
$param_key_id
$param_timestamp
$param_signature_version
$param_content_sha256
$param_content_type
$param_content_length""")
    def __ init (self, exrest):
        self.exrest = exrest
    def sign(self):
       exrest = self.exrest
        string to sign = self.SIGNATURE TEMPLATE.substitute({
            "param method": exrest.method.upper(),
            "param uri": exrest.url encoded uri,
            "param_query_parameters": exrest.url_encoded_query_parameters,
            "param key id": exrest.key id,
            "param_timestamp": exrest.timestamp,
            "param_signature_version": exrest.signature_version,
            "param_content_sha256": exrest.content_sha256,
            "param_content_type": exrest.content_type,
            "param_content_length": exrest.content_length
        })
        # Decode the key and create the signature.
        secret key data = binascii.unhexlify(exrest.key)
        hasher = hmac.new(secret_key_data, msg=string_to_sign.encode('utf-8'),
digestmod=hashlib.sha256)
        signature = binascii.hexlify(hasher.digest())
        return signature.decode('utf-8')
class ExRest(object):
    SIGNATURE_VERSION = "1.0"
    CONTENT_TYPE = "application/json"
    HEADER CONTENT TYPE = "Content-Type"
```

```
HEADER CONTENT LENGTH = "Content-Length"
   HEADER_SIGNATURE_VERSION = "X-Cisco-Crosswork-Cloud-Signature-Version"
    HEADER TIMESTAMP = "Timestamp"
   HEADER_AUTHORIZATION = "Authorization"
    def __init__(self):
        \frac{1}{\text{Input}} arguments to the script.
        self.uri = None
        self.payload = None
        self.method = None
        self.host = None
        self.port = None
        self.key = None
        self.key_id = None
        # Values used to calculate the signature.
        self.url encoded uri = None
        self.url_encoded_query_parameters = None
        self.timestamp = None
        self.content sha256 = None
        self.content_length = 0
        self.content_type = self.CONTENT_TYPE
        self.signature version = self.SIGNATURE VERSION
    def run(self):
        # Calculate the full URI to be run.
        uri = self.uri[1:] if self.uri.startswith("/") else self.uri
        self.uri = f"https://{self.host}:{self.port}/{uri}"
        # The url encoded uri is used when calculating the request signature.
        parsed_uri = urlparse(self.uri)
        self.url encoded uri = urllib.parse.quote(parsed uri.path, safe="")
        self.url_encoded_query_parameters = urllib.parse.quote(parsed_uri.query)
        # Calculate the rfc3339 timestamp for the request.
        now = datetime.datetime.now()
        self.timestamp = rfc3339.rfc3339(now)
        # Calculate the SHA256 of the body of the request, even if the body is empty.
        self.content sha256, self.content length, payload contents =
self.calculate_content_sha256(self.payload)
        # Calculate a signature for the request.
        signer = Signature(self)
        request signature b64 = signer.sign()
        # Create the request object and set the required http headers.
        headers = dict()headers[self.HEADER_AUTHORIZATION] = "hmac {}:{}".format(self.key_id,
request_signature_b64)
        headers[self.HEADER_TIMESTAMP] = self.timestamp
        headers[self.HEADER_CONTENT_TYPE] = self.content_type
        headers[self.HEADER_SIGNATURE_VERSION] = self.SIGNATURE_VERSION
        session = requests.Session()
        response = session.request(self.method, self.uri, data=payload_contents,
headers=headers)
        parsed response: Dict[str, Any] = dict()
        if len(response.content) > 0:
            content = response.content.decode('utf-8')
            try:
```

```
parsed_response = json.loads(content)
            except ValueError:
                parsed response = dict()parsed_response["Message"] = content.strip()
        if response.status code != 200:
            parsed_response["HttpStatus"] = response.status_code
        print(json.dumps(parsed_response,_indent=2))
    def calculate content sha256(self, payload):
        if payload:
            try:
                with open(payload) as fd:
                    payload_contents = fd.read()
            except Exception as error:
                raise Exception(f'Cannot read payload file {payload}: {error}')
        else:
            payload_contents = ""
        hasher = hashlib.sha256()
        hasher.update(payload contents.encode('utf-8'))
        content sha256 = binascii.hexlify(hasher.digest())
        return content sha256.decode('utf-8'), len(payload contents), payload contents
def main():
   parser = argparse.ArgumentParser(description="Exercise the REST API.")
   parser.add argument("--uri", default="/api/beta/truefalse/1/200",
                        help="The URI to run")
   parser.add argument("--key", required=True,
                        help="A Cisco Crosswork Network Insights API Key")
   parser.add argument("--keyid", required=True,
                        help="A Cisco Crosswork Network Insights API Key ID")
   parser.add_argument("--payload",
                      help="The name of a file containing JSON data for POST API requests")
   parser.add argument("--method", choices=["GET", "POST"], default="GET",
                        help="The HTTP method for the request")
   parser.add_argument("--host", default="crosswork.cisco.com",
                        help="The Cisco Crosswork Network Insights URL")
    parser.add argument("--port", type=int, default=443,
                        help="The Cisco Crosswork Network Insights port number")
    # Parse the arguments
    args = parser.parse args()exrest = ExRest()
    exrest.uri = args.uri
    exrest.payload = args.payload
    exrest.method = args.method
    exrest.host = args.host
    exrest.port = args.port
    exrest.key = args.key
```
Ш

```
exrest.key_id = args.keyid
   exrest.run()
if name = " main ":
   sys.exit(main())
```
### **How to Use the Client Script**

This example walks you through the following tasks:

- Making a simple call from the client script.
- Adding prefixes with a POST command using the payload option and a configuration file.

#### **Before you begin**

Before running the script, request the API key (see Get [Started](#page-0-2) with APIs, on page 1). For more information on APIs, click **C** from the Crosswork Cloud UI and click the **APIs** link.

#### **Step 1** Run the script:

{

```
crosswork.py --uri '/api/beta/sourcedata?prefix=64.54.195.0%2F24&max=5' --key '<yourKeyHere>' --keyid
 '<yourKeyIdHere>'
```
#### Example result:

```
"data": [
  {
    "prefix": "64.54.195.0/24",
    "action": "ADD",
    "peerRemoteAsn": 22024,
    "timestamp": "2021-10-20T18:32:03Z",
    "origin": "IGP",
    "originAs": 5653,
    "asPath": [
      {
        "asn": [
          22024
        \overline{1}},
      {
        "asn": [
          6461
        ]
      },
      {
        "asn": [
          5653
        ]
      }
    ],
    "unicastPrefixType": "ADJ_RIB_IN",
    "nextHop": "4.4.94.118/32",
    "peerRemoteId": "549",
    "roaGenTime": "2021-06-29T05:25:53.844840001Z"
  },
  {
```

```
"prefix": "64.54.195.0/24",
     "action": "ADD",
     "peerRemoteAsn": 202365,
     "timestamp": "2022-01-21T10:25:58Z",
     "origin": "IGP",
     "originAs": 5653,
     "med": {},
     "communities": [
       3792306480,
       3792306677,
       57866,
       41441,
       41441
     \frac{1}{2}"asPath": [
       \{"asn": [
           202365
         ]
        },
        {
          "asn": [
           57866
         ]
        },
        {
         "asn": [
           6461
          ]
        },
        {
          "asn": [
           5653
          ]
       }
     ],
     "unicastPrefixType": "ADJ_RIB_IN",
     "nextHop": "5.255.90.109/32",
     "peerRemoteId": "248",
     "roaGenTime": "2021-10-05T10:07:45.504885118Z"
   },
(truncated)
```
**Step 2** Add prefixes with a POST command and a configuration file:

crosswork.py --uri '/api/beta/provision' --key '*<yourKeyHere>*' --keyid '*<yourKeyIdHere>*' --payload "config.json" --method "POST"

#### **Example of config.json file contents:**

```
"operations": [
 {
    "setPrefixRequest": {
     "prefix": "4.4.4.4/32"
    },
    "o_creat": true,
    "o_excl": true
 },
  {
    "setPrefixRequest": {
     "prefix": "5.5.5.5/32"
    },
    "o_creat": true,
    "o_excl": true
```
{

```
},
  \{"setPrefixRequest": {
      "prefix": "6.6.6.6/32"
    },
    "o_creat": true,
    "o_excl": true
  },
  {
    "setPrefixRequest": {
      "prefix": "2001:30:102::/48"
    },
    "o_creat": true,
    "o<sup>-</sup>excl": true
 }
\, \, \,
```
#### **Results example:**

}

```
{
  "results": [
   \left\{ \right."setPrefixResponse": {
        "prefix": "4.4.4.4/32"
      }
    },
    {
      "setPrefixResponse": {
        "prefix": "5.5.5.5/32"
      }
    },
    {
      "setPrefixResponse": {
        "prefix": "6.6.6.6/32"
      }
    },
    {
      "setPrefixResponse": {
        "prefix": "2001:30:102::/48"
      }
    }
  ]
}
```
#### **UI Results example**:

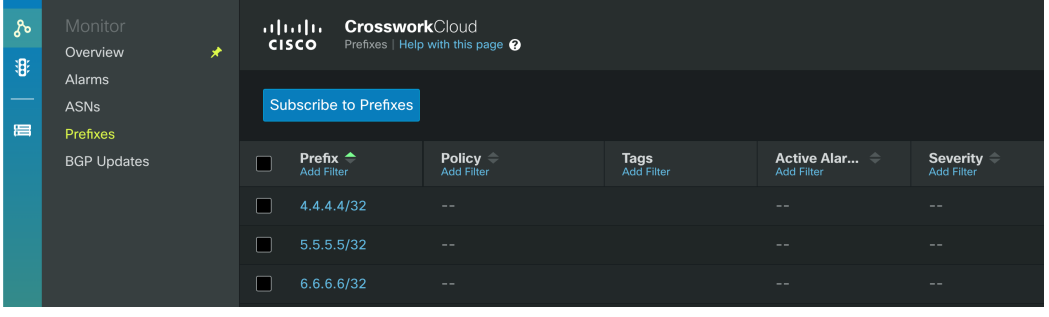

### <span id="page-9-0"></span>**Crosswork Traffic Analysis Client Script Example**

The following script examples are written in Python. You will need **python/get\_traffic\_example.py** and **python/cctraffic/cctraffic.py** to execute the Crosswork Traffic Analysis APIs. Prior to running get traffic example.py, you must do the following:

- **1.** Install python dependencies: pip3 install -r requirements.txt
- **2.** Set the API bearer token: export TOKEN=<token string>
- **3.** Edit the get traffic example.py file. Replace the following with the correct values: api version, device\_name, start and end.

After editing the get\_traffic\_example.py file, run the script: python3 get\_traffic\_example.py

#### **Script Example: get\_traffic\_example.py**

```
# get_traffic_example.py
import os
import sys
from cctraffic import CCTrafficRestClient
host = "https://crosswork.cisco.com"
api_version = "beta"
device_name = "flow-automation-1"
# start and end may be supplied as:
# - ISO 8601 datetime string
# - unix timestamp in seconds since 1970
# - now
# - "<number> <unit> ago" where unit can be: "seconds", "minutes", "hours", "days".
start = "7 days ago"
end = "now"if "TOKEN" in os.environ:
    token = os.environ["TOKEN"]
else:
   print("Bearer token not found. Set bearer token with: export TOKEN=<token string>")
   sys.exit(-1)
client = CCTrafficRestClient(host, token, version=api_version, debug=False)
print(f"GetDevice for {device_name}")
device_info = client.GetDevice(device_name)
device id = device info["deviceId"]
print(f"Found device ID for {device name}: {device id}")
print(f"Traffic by interface for {device name}")
traffic for my device = client.GetInterfaceCounterTrafficTotals(start, end, device id)
interface_name = traffic_for_my_device[0]["interfaces"][0]["interfaceName"]
print(f"Traffic by ASN for {device_name}/{interface_name}")
asn_traffic_for_my_device_interface = client.GetNetFlowTrafficTotalsByDevice(start, end,
device id, interface=interface name, asn breakdown=True)
print(f"Traffic by Prefix for {device_name}/{interface_name}")
prefix traffic for my device interface = client.GetNetFlowTrafficTotalsByDevice(start, end,
device id, interface=interface name, prefix breakdown=True)
```

```
asn = asn traffic for my device interface[0]["interfaces"][0]["asns"][0]["asn"]
```

```
device prefix =prefix_traffic_for_my_device_interface[0]["interfaces"][0]["prefixes"][0]["prefix"]
print(f"Traffic by Prefix for {device_name}/{interface_name} ASN {asn}")
prefix traffic for my device interface asn = client.GetNetFlowTrafficTotalsByDevice(
    start, end, device id, interface=interface name, asn=asn, asn breakdown=True)
print(f"Traffic by Prefix")
prefix traffic = client.GetNetFlowTrafficTotalsByPrefix(start, end)
prefix = prefix_traffic[0]["prefix"]
print(f"Traffic by Device for {prefix}")
device traffic for prefix = client.GetNetFlowTrafficTotalsByPrefix(start, end, prefix)
print(f"Time series for {device name}")
time_series_for_device = client.GetInterfaceCounterTrafficTimeSeries(start, end, device_id)
print(f"Time series for {device name}/{interface name}")
time series for interface = client.GetInterfaceCounterTrafficTimeSeries(start, end, device id,
interface=interface_name)
print(f"Time series for {device_name}/{interface_name} {device_prefix}")
time series for prefix = client.GetNetFlowTrafficTimeSeriesByDevice(start, end, device id,
interface=interface_name, prefix=device_prefix)
print(f"Time series for {device name}/{interface name} {asn}")
time_series_for_asn = client.GetNetFlowTrafficTimeSeriesByDevice(start, end, device_id,
interface=interface_name, asn=asn)
Script Example: cctraffic.py
# cctraffic.py
# Contains a very simple REST client to demonstrate how to call the Crosswork Cloud Traffic
 APIs
# Copyright (c) 2021 Cisco Systems, Inc. and others. All rights reserved.
import requests
from .util import UrlEncode
import urllib3
urllib3.disable_warnings(urllib3.exceptions.InsecureRequestWarning)
class CCTrafficRestClient:
    def __init (self, host: str, token, version: str = "v1", debug: bool = False):
        self.version = version
        self.host = host
        self.debug = debug
        self.headers = {"content-type": "application/json", "Authorization": f"Bearer
```

```
{token}"}
```

```
def DoApiCall(self, url):
   if self.debug == True:
       print(url)
   response = requests.get(url, headers=self.headers, verify=False)
   if self.debug == True:
       print(response.status_code)
       print(response.content)
   return response
def GetDevice(self, device name: str):
```

```
url = f"{self.host}/api/{self.version}/devices?name={device_name}"
response = self.DoApiCall(url)
if response.status code != 200:
```

```
return ""
        return response.json()["devices"][0]["deviceInfo"]
    def GetInterfaceCounterTrafficTotals(self, start: str, end: str, device id: str = ""):
        start = UrlEncode(start)
        end = UrlEncode(end)
        if device_id == "":
            url = f"{self.host}/api/{self.version}/devices/statistics/totals"
        else:
            ||r|| =f"{self.host}/api/{self.version}/devices/{device_id}/interfaces/statistics/totals"
        url += f"?format=totals&timeStart={start}&timeEnd={end}"
        response = self.DoApiCall(url)
        if response.status code != 200:
            return ""
        return response.json()["devices"]
   def GetNetFlowTrafficTotalsByDevice(self, start: str, end: str, device id: str, interface:
 str,
                                        asn: int = 0, prefix: str = "", asn breakdown: bool
 = False, prefix_breakdown: bool = False):
        interface = UrlEncode(UrlEncode(interface))
        prefix = UrlEncode(UrlEncode(prefix))
        start = UrlEncode(start)
        end = UrlEncode(end)
        if asn != 0:
           ur1 =f"{self.host}/api/{self.version}/traffic/devices/{device_id}/interfaces/{interface}/asns/{asn}/prefixes"
        elif asn_breakdown:
            ||m|| =f"{self.host}/api/{self.version}/traffic/devices/{device_id}/interfaces/{interface}/asns"
        elif prefix_breakdown:
            url =
f"{self.host}/api/{self.version}/traffic/devices/{device_id}/interfaces/{interface}/prefixes"
        url += f"?format=totals&timeStart={start}&timeEnd={end}"
        response = self.DoApiCall(url)
        if response.status code != 200:
            return ""
        return response.json()["devices"]
    def GetNetFlowTrafficTotalsByPrefix(self, start: str, end: str, prefix: str = "",
device id: str = ""):
        prefix = UrlEncode(UrlEncode(prefix))
        start = UrlEncode(start)
        end = UrlEncode(end)
        if prefix == "":
            url = f"{self.host}/api/{self.version}/traffic/prefixes"
        elif device_id == "":
            url = f"{self.host}/api/{self.version}/traffic/prefixes/{prefix}/devices"
        else:
           ur1 =f"{self.host}/api/{self.version}/traffic/prefixes/{prefix}/devices/{device_id}/interfaces"
        url += f"?format=totals&timeStart={start}&timeEnd={end}"
        response = requests.get(url, headers=self.headers, verify=False)
        if response.status_code != 200:
            return ""
```

```
return response.json()["prefixes"]
    def GetInterfaceCounterTrafficTimeSeries(self, start: str, end: str, device id: str,
interface: str = ""):
        interface = UrlEncode(UrlEncode(interface))
        start = UrlEncode(start)
        end = UrlEncode(end)
        if interface == "":
            url = f"{self.host}/api/{self.version}/devices/{device_id}/statistics/totals"
        else:
            url =
f"{self.host}/api/{self.version}/devices/{device_id}/interfaces/{interface}/statistics/totals"
        url += f"?format=timeseries&timeStart={start}&timeEnd={end}"
        response = requests.get(url, headers=self.headers, verify=False)
        if response.status_code != 200:
            return ""
        return response.json()["devices"]
    def GetNetFlowTrafficTimeSeriesByDevice(self, start: str, end: str, device_id: str,
interface: str, asn: int = 0, prefix: str = ""):
        interface = UrlEncode(UrlEncode(interface))
        prefix = UrlEncode(UrlEncode(prefix))
        start = UrlEncode(start)
        end = UrlEncode(end)
        if asn == 0 and prefix != " " :url =
f"{self.host}/api/{self.version}/traffic/devices/{device_id}/interfaces/{interface}/prefixes/{prefix}"
        elif asn != 0 and prefix == "":
            ||m|| =f"{self.host}/api/{self.version}/traffic/devices/{device_id}/interfaces/{interface}/asns/{asn}"
        else:
            ur1 =f"{self.host}/api/{self.version}/traffic/devices/{device_id}/interfaces/{interface}/asns/{asn}/prefixes/{prefix}"
```

```
url += f"?format=timeseries&timeStart={start}&timeEnd={end}"
response = self.DoApiCall(url)
if response.status code != 200:
    return ""
return response.json()["devices"]
```
 $\mathbf I$ 

ı